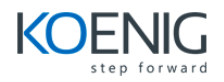

## **PHP Developer**

1 Introduction to Web Development with PHP

• The architecture of a web application

2 How to code a PHP application

- Basic PHP skills
- How to get data from a request
- How to work with data
- How to use the PHP documentation

3 How to code control statements

- How to code conditional expressions
- How to code the selection structures
- How to code the iteration structures

4 How to work with strings and numbers

- How to work with strings
- How to work with numbers
- Other skills for working with strings and numbers

5 How to work with dates

- How to use timestamps to work with dates
- How to use objects to work with dates

6 How to create and use arrays

- How to create and use an array
- How to create and use an associative array
- How to use functions to work with arrays
- How to work with array of arrays

7 How to create and use functions

- **•** Basic skills for working with functions
- How to create and use namespaces
- Advanced skills for working with functions

8 How to work with cookies and sessions

- How to work with cookies
- How to work with sessions

9 How to work with form data

- How to get data from a form
- How to display data on a web page

10 How to use regular expressions, handle exceptions, andvalidate data

- How to use regular expressions
- How to handle exceptions

11 How to design a database

- How to design a data structure
- How to normalize a data structure
- A database design tool

12 Introduction to relational database with MySQL

- An introduction to relational database
- The SQL statements for data manipulation
- An introduction to MySQL
- How to use phpMyAdmin

13 How to use SQL to create a MySQL database

- How to work with databases
- How to work with tables
- How to work with indexes
- How to work with users and privileges
- Other skills for creating a databases

14 How to use SQL to work with a MySQL database

- How to select data from a single table
- How to select data from multiple tables
- How to code summary queries
- How to code sub-queries
- How to insert, update, and delete rows

15 Professional PHP for working with MySQL

- Three ways to use PHP to work with MySQL
- How to work with PDO
- How to work with mysqli

16 How to use PHP with a MySQL database

• PHP for working with MySQL

• How to get data from a result set

17 Working with PHP services

- SOAP
- REST

18 How to Use the MVC pattern to organize your code

• How to use the MVC pattern

19 Object-oriented Programming concept with PHP

- How to create and use classes
- How to code class constants, properties, and methods
- Working with objects
- How to work with inheritance

20 How to test and debug a PHP application

- An introduction to testing and debugging
- How to debug with xDebug and Netbeans

21 A database-driven web site

How to work with large text columns

22 How to create secure web sites

- How to use a secure connection
- How to use authentication
- How to work with encrypted data

23 How to send email and access other web sites

- How to send email
- How to get data from other servers